## **AVV-Verbundtarif 1. Januar 2019**

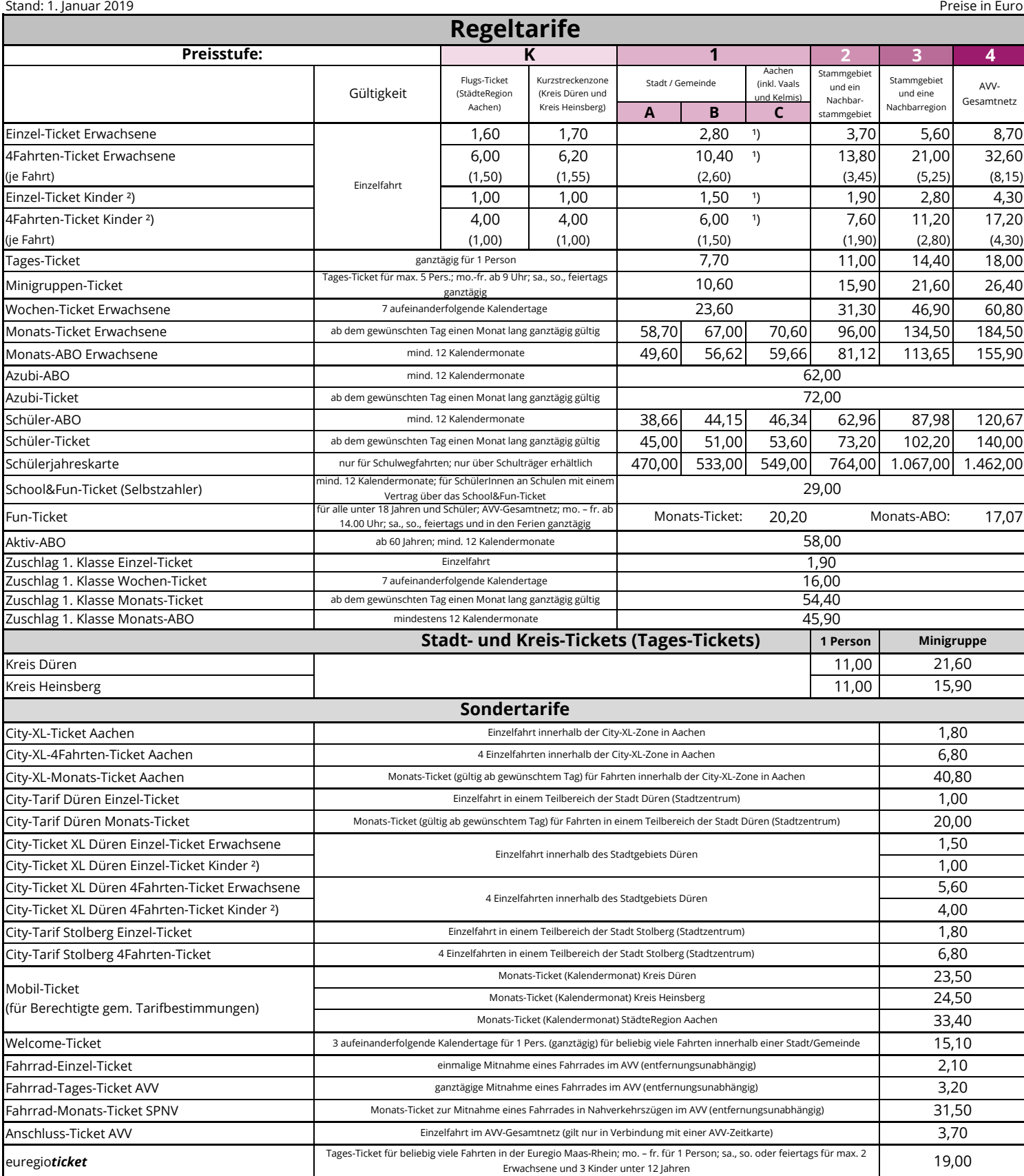

1) Dieser Tarif gilt auch für zwei angrenzende Kurzstreckenzonen unterschiedlicher Stammgebiete in den Kreisen Düren bzw. Heinsberg.

²) Gilt für Kinder unter 15 Jahren; Kinder unter 6 Jahren werden unentgeltlich befördert.